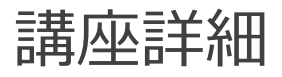

## **右脳で学ぶウェブプログラム 入門講座**Ⅰ

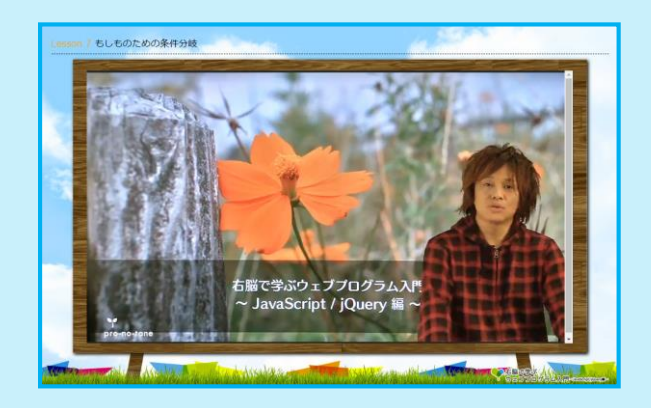

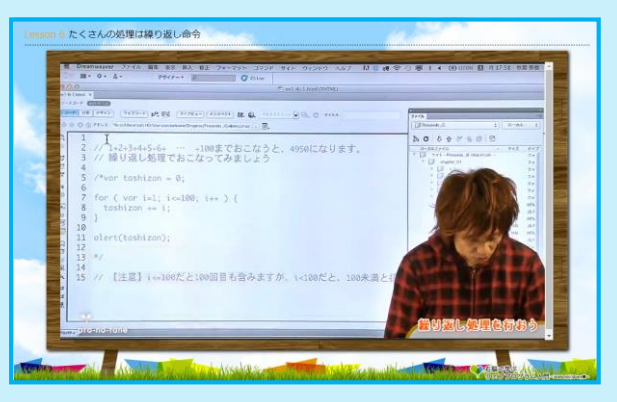

#### **講座の内容解説**

HTML、CSSの知識がある方を前提に、プログラミング の基礎を学習します。自分で基礎的なコードを書くこと ができるようになること、jQueryの基礎を理解すること が目標です。またサンプル素材に頼らずに自身で作成で きることも目指します。

ここでは、文字表示、配列、くり返し処理について学習 します。

### **ココがキャリアアップに繋がる!**

プログラミングとは何か、を理解することで様々なド キュメントをより効率化する発想が持てるようになりま す。これによりWebプログラマとしてのキャリアアップ に繋がると考えます。

#### ■講義タイトルと学習時間

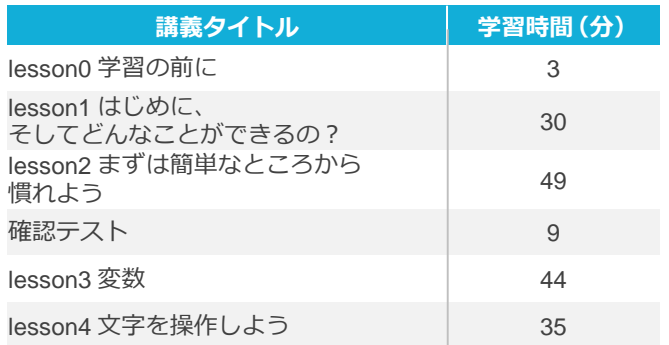

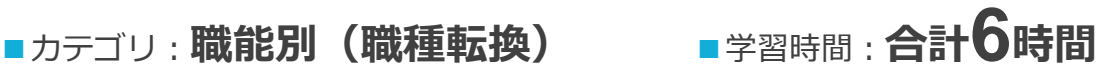

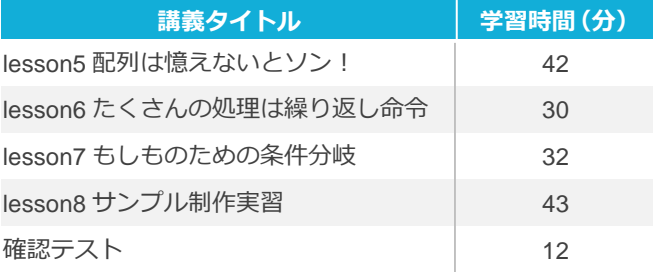

●プログラミングの基礎を学ぶことができる ●サンプル素材に頼らず、自分自身で作成できるようになる ●文字表示、配列、くり返し処理について学ぶことができる

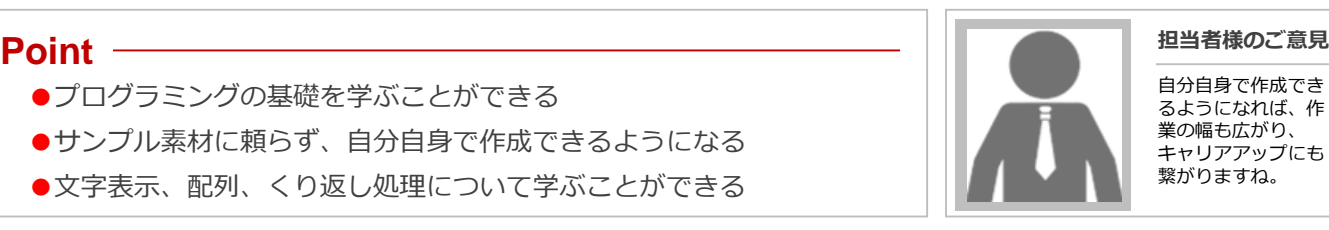

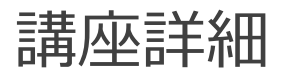

# **右脳で学ぶウェブプログラム 入門講座**Ⅱ

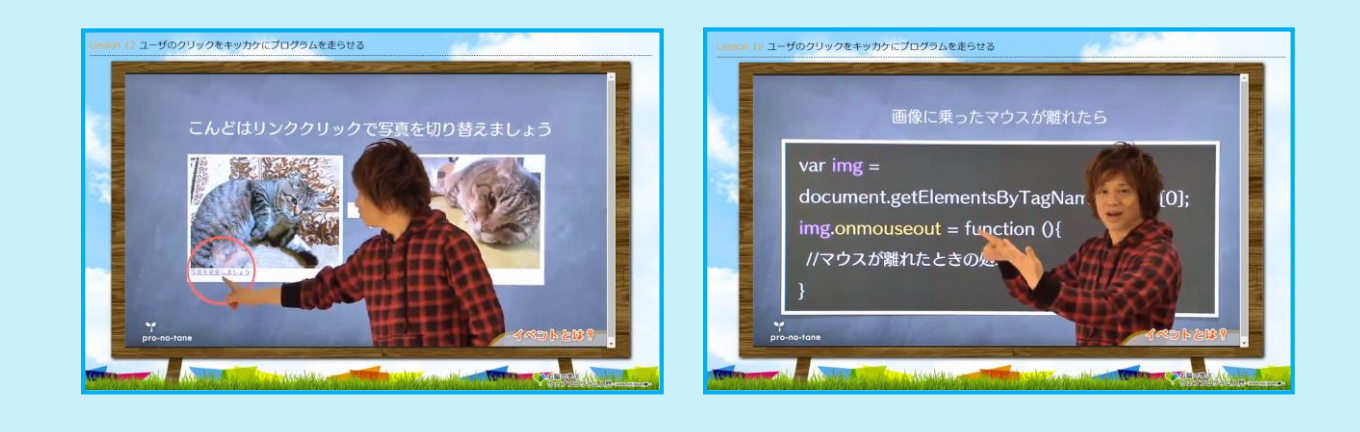

#### **講座の内容解説**

HTML、CSSの知識がある方を前提に、プログラミング の基礎を学習します。自分で基礎的なコードを書くこと ができるようになること、jQueryの基礎を理解すること が目標です。またサンプル素材に頼らずに自身で作成で きることも目指します。ここでは、関数やインタラク ティブな画面アクションについて学習します。

#### **ココがキャリアアップに繋がる!**

業務効率化につながるプログラミングを身に着けること で、製作期間を短縮することができるようになります。 これによりWebプログラマとしてのキャリアアップに繋 がると考えます。

#### ■カテゴリ:**職能別(職種転換)**

#### ■講義タイトルと学習時間

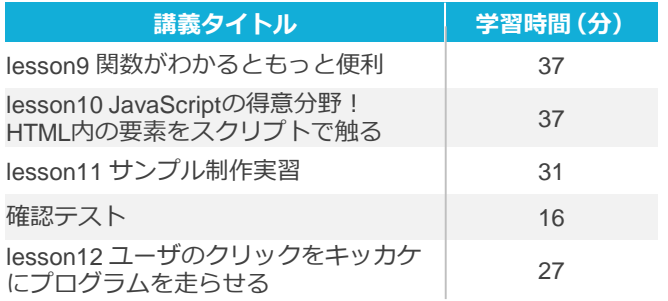

### ■学習時間:**合計3時間10<sup>分</sup>**

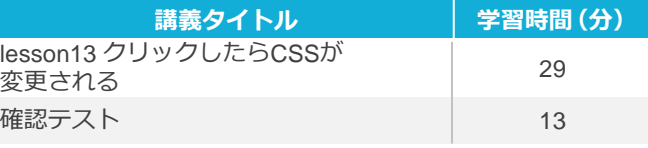

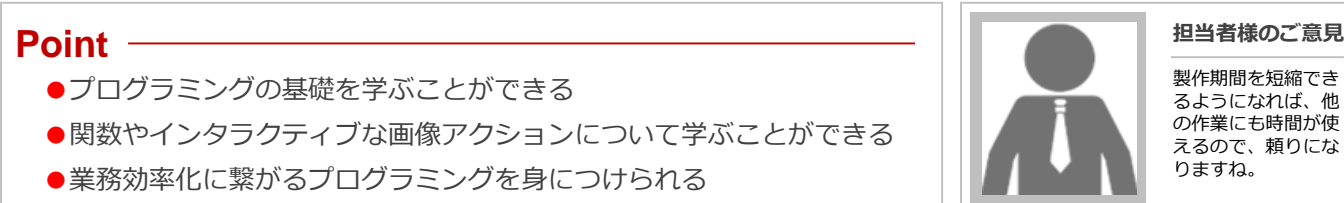

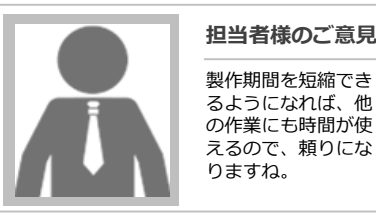

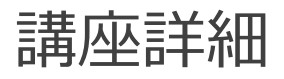

# **右脳で学ぶウェブプログラム 入門講座**Ⅲ

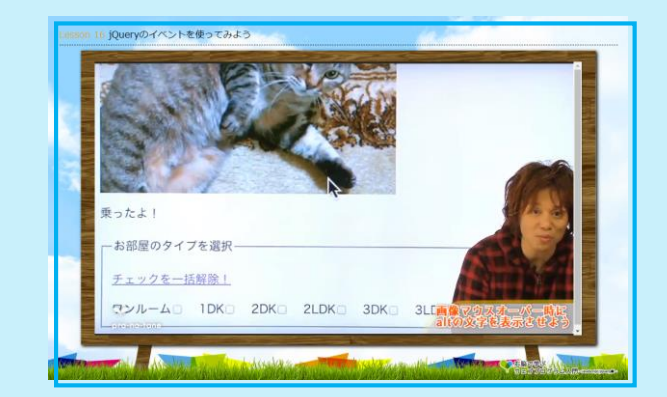

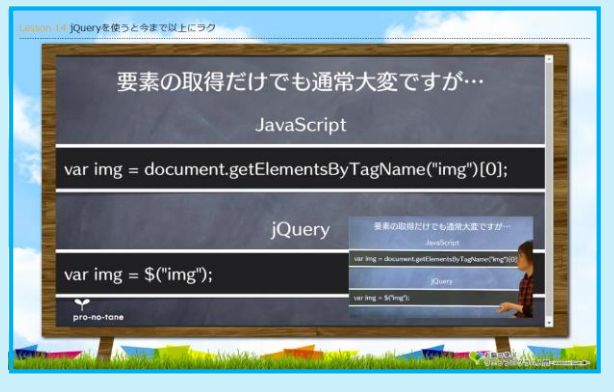

### **講座の内容解説**

HTML、CSSの知識がある方を前提に、プログラミング の基礎を学習します。自分で基礎的なコードを書くこと ができるようになること、jQueryの基礎を理解すること が目標です。またサンプル素材に頼らずに自身で作成で きることも目指します。ここでは、イベント、エフェク トついて学習します。

#### **ココがキャリアアップに繋がる!**

よりインタラクティブなサイト作成、提案ができるよう になることで、会社のイメージアップにも貢献できるよ うになります。これによりWebプログラマとしてのキャ リアアップに繋がると考えます。

#### ■カテゴリ:**職能別(職種転換)**

#### ■講義タイトルと学習時間

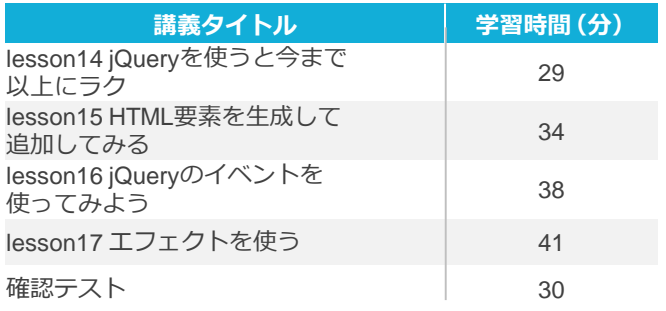

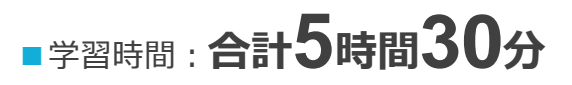

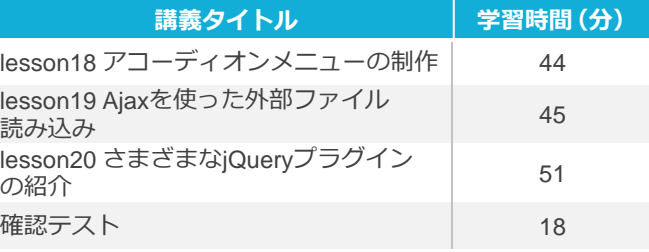

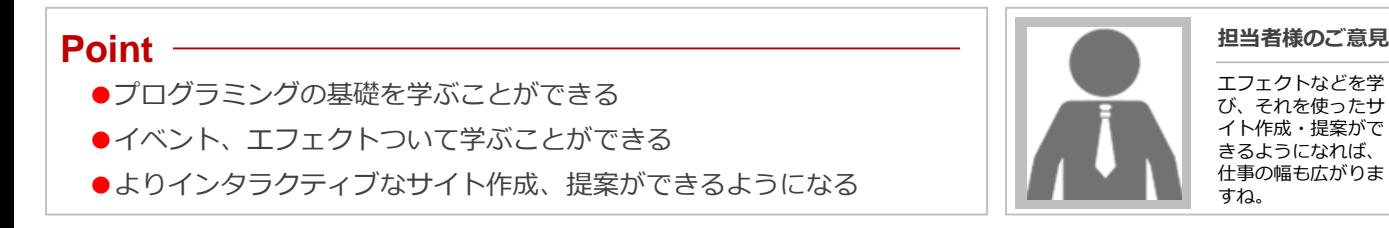

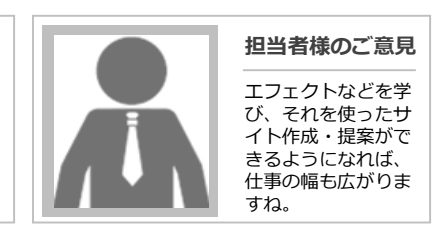